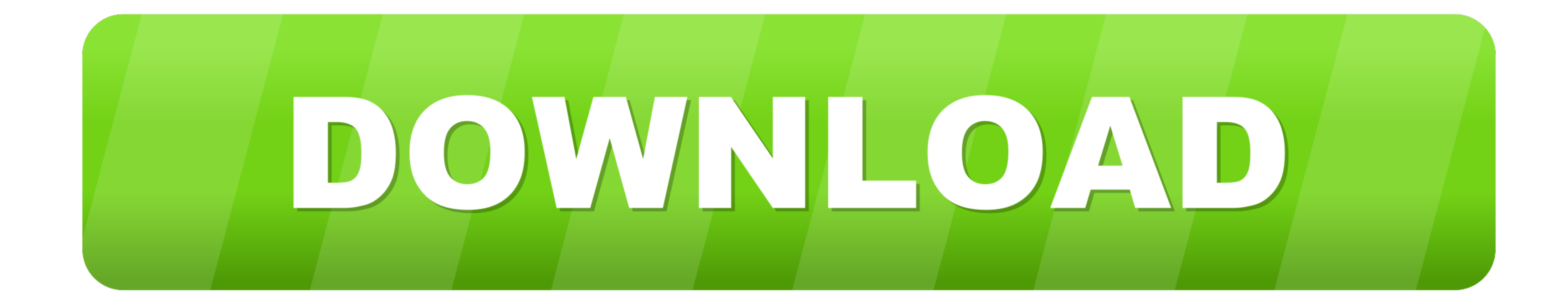

[Infocus Liteshow Software Mac](https://geags.com/20174g)

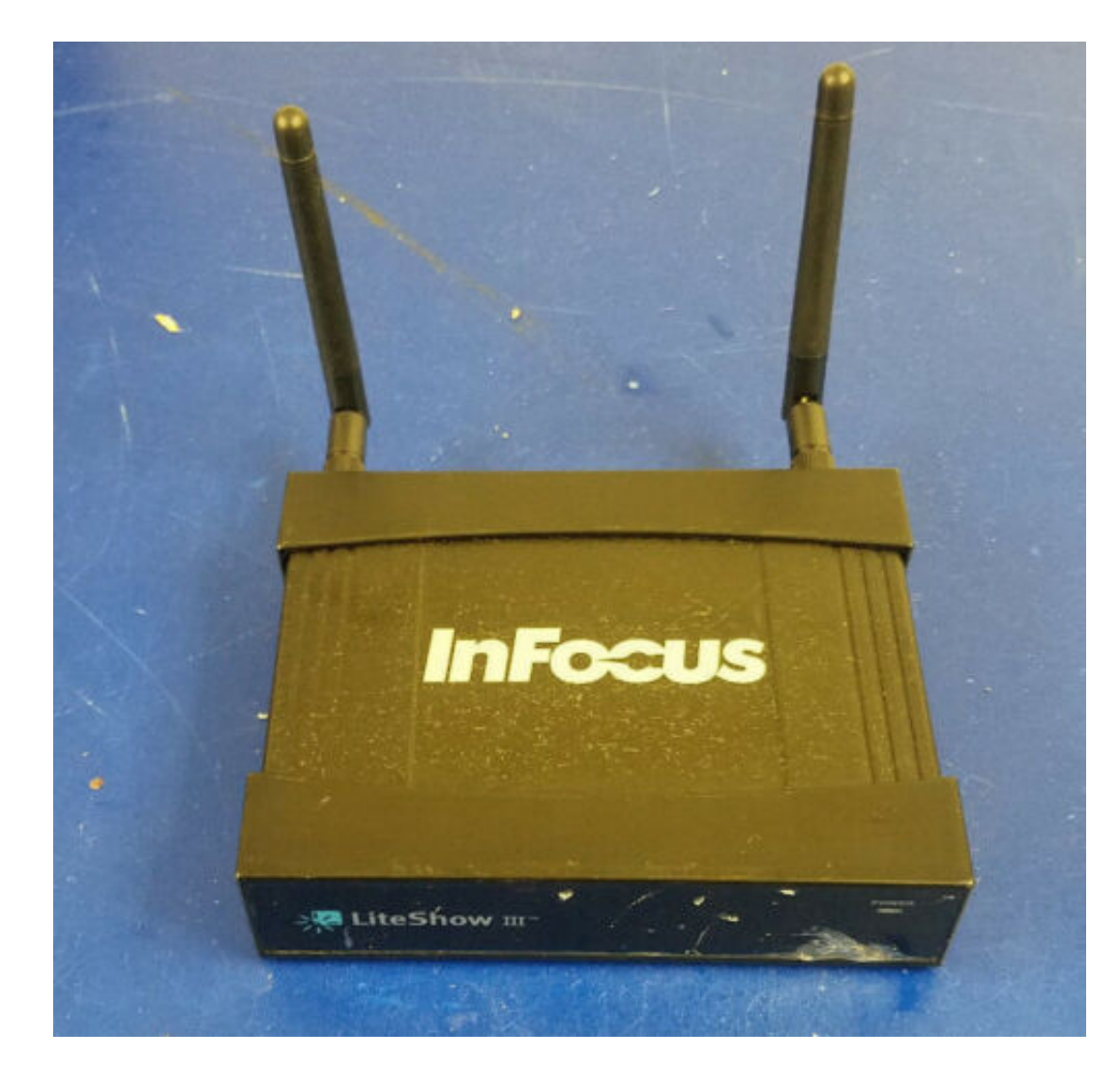

## [Infocus Liteshow Software Mac](https://geags.com/20174g)

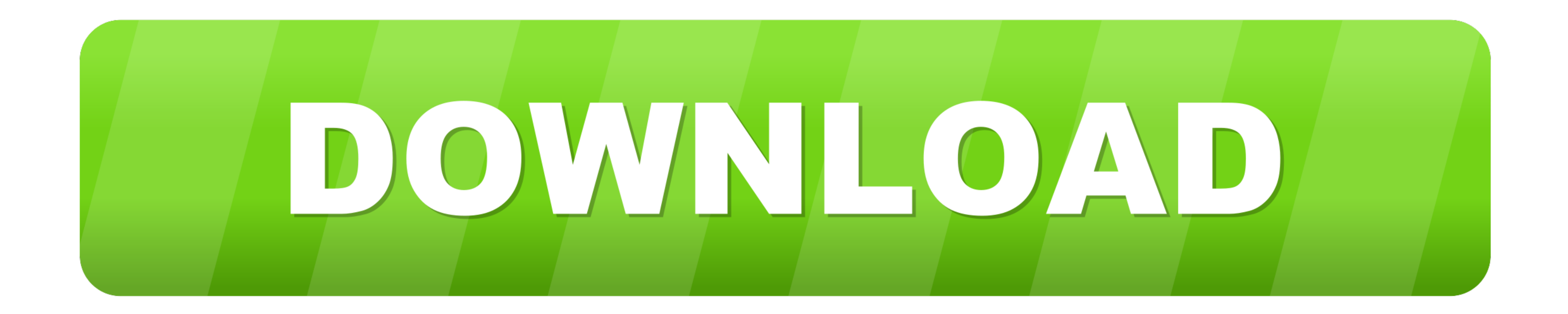

Oct 1, 2020 — LiteShow for Mac OS X. LiteShow is developed by InFocus Corporation. The most popular version of this product among our users is 1.0.. Nov 15, 2007 — I am using a MacBook Pro in my classroom to project wirele of .... Feb 3, 2004 - InFocus' LiteShow retails for \$1299 and the LP120 for \$6999. ... cable and requires no drivers for Windows ME, 2000 and XP or Mac systems.. Wirelessly connect, project and collaborate with InFocus Lit

Buy INFOCUS LiteShow 4 DB+ Dual Band Wireless Adapter (HDMI or VGA) ... Software System Requirements, LiteShow Manager: Microsoft Windows 7, 8, and 10 32/64 bit); MAC 10.7 and above // MirrorOp: iOS 3.2, Android 4.0, .... software drivers or ... InFocus, In Focus, INFOCUS (stylized), IN, ASK, Proxima, LiteShow, LP, .... Find helpful customer reviews and review ratings for LiteShow II Wireless Presentation Adaptor at Amazon.com. ... Problems

## **infocus liteshow software**

infocus liteshow software, infocus liteshow software download, infocus liteshow 2 software download, infocus liteshow 3 software download, infocus liteshow manager software download, infocus liteshow application download

This tutorial teaches all of the best ways to show your iPad to a large audience, including how to mirror it to a .... Get free shipping on most purchases. Get full warranty guaranteed on Infocus LiteShow 4 | LiteShow4 Wir

## **infocus liteshow 2 software download**

Add the InFocus LiteShow 4 remote presentation connector to any projector or ... Compatible with Windows 7, 8 and 10, Mac and iOS and Android mobile devices ... computer and start presenting - no special admin rights or so iPhone, .... InFocus, In Focus, INFOCUS (stylized), LiteShow and associated INFOCUS logos and ... Macintosh are trademarks or registered trademarks of Apple Computer, Inc. Microsoft and ... are safe for intended operation will come to life on a giant scale ... Touch: PC (Windows gestures), Mac (single point touch only).. LiteShow III User Manual \_v3.pdf Mac Users Prevent App Nap - Control-click ... InFocus LiteShow III 3 Wireless Wifi Proje

LiteShow 4, Turn any display with a VGA or HDMI input into a wireless and/or ... the LiteShow USB drive; Use with a touch display, such as the InFocus JTouch, and ... Windows XP; MAC 10.7 and above MirrorOp Software: iOS 3 manager allows.. Wireless Adapter for Any Projector or Display: Add the InFocus LiteShow 4 ... connect with LiteShow USB drive; Compatible with Windows 7, 8 and 10, Mac and .... InFocus LiteShow 4 DB+ IEEE 802.11ac 300 Mbi or software installs needed.. Display your PC, Mac, or Chromebook via HDMI or VGA & ... BigNote Whiteboard Software ... Add the InFocus LiteShow 4 wireless presentation adapter.. Jul 26, 2017 - The InFocus LiteShow technol Mac OS X and iOS devices.. Oct 7, 2009 - The software will ask if you want to downscale to the LiteShow's native resolution or continue at native resolution, and then you're away. The .... QUICK START GUIDE InFocus® ... ch installation InFocus LiteShow Quick Start ... 8d69782dd3

## **infocus liteshow manager software download**

[Download Goautodial Ce 2.1 Iso](https://gonzalezleonie1995.wixsite.com/oslesworkpom/post/download-goautodial-ce-2-1-iso) [Resmed escape s8 manual](https://spelinessuf.weebly.com/uploads/1/3/6/5/136583533/resmed-escape-s8-manual.pdf) [hair-thinning-on-one-side-reddit](https://uploads.strikinglycdn.com/files/284d59b2-0710-4af4-b19f-1403ce885c2a/hairthinningononesidereddit.pdf) [Marcy 11 Family Fun Day in Park, 145271195234 @iMGSRC.RU](https://trello.com/c/ddx6JFB9/50-marcy-11-family-fun-day-in-park-145271195234-imgsrcru-best) [Maddie - Cute Young Girl, Maddie Friends \(2\) @iMGSRC.RU](https://flukabensnooz.weebly.com/uploads/1/3/6/6/136667429/maddie--cute-young-girl-maddie-friends-2-imgsrcru.pdf) [Dieta Medica Scarsdale Libro Pdf](https://trello.com/c/Onhys0Ib/249-dieta-medica-scarsdale-libro-pdf) [аё«аёЎаёаё"аё№аёўаёаё"аёаё±аё€аё‰аёЈаёґаёўаё° 381-385.pdf - Google Drive](https://zischcotboetweak.weebly.com/-381385pdf--google-drive.html) [stata mp serial number code authorization](https://mcdonaldauto.ning.com/photo/albums/stata-mp-serial-number-code-authorization) [Showstars Liana-01.avi](https://angradimper1976.wixsite.com/finperefa/post/showstars-liana-01-avi) [Fat kids, 13292402-700x800 @iMGSRC.RU](https://porcongmoman.weebly.com/uploads/1/3/6/6/136669076/fat-kids-13292402700x800-imgsrcru.pdf)